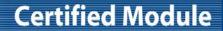

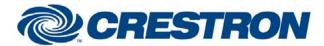

Model: K-Series and Duecanali

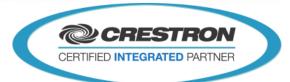

| GENERAL INFORMATION:        |                                                                                                    |  |  |
|-----------------------------|----------------------------------------------------------------------------------------------------|--|--|
| SIMPLWINDOWS NAME:          | Powersoft K-Series and Duecanali v1.0                                                                                                    |  |  |
| CATEGORY:                   | Amplifier                                                                                                    |  |  |
| VERSION:                    | V1.0                                                                                                    |  |  |
| SUMMARY:                    | This macro handles the communication between the Powersoft K-series amplifier and the Crestron processor via UDP connection.                                                                                                    |  |  |
| GENERAL NOTES:              | This macro handles the communication between the Powersoft K-series amplifier and the Crestron processor via UDP connection.  The macro offers the functionality to power On/Off the system, to increase-decrease and mute every channel, Select different presets and retrieve information concerning the working of the amplifier (Temperatures, Impedance, Voltages,). |  |  |
| CRESTRON HARDWARE REQUIRED: | 2/3 series processor                                                                                                    |  |  |
| SETUP OF CRESTRON HARDWARE: | Connect the 2/3 series processor to the Ethernet interface of the Powersoft K-Series amplifier with a standert CAT5 cable.                                                                                                    |  |  |
| VENDOR FIRMWARE:            | V1.0.1                                                                                                    |  |  |
| VENDOR SETUP:               | Connect the 2/3 series processor to the Ethernet interface of the Powersoft K-Series amplifier with a standert CAT5 cable.  UDP port = 8002                                                                                                    |  |  |

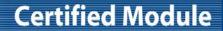

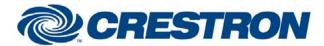

Model: K-Series and Duecanali

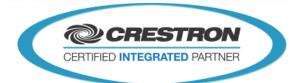

| CONTROL:                       |   |                                                                                                    |
|--------------------------------|---|----------------------------------------------------------------------------------------------------|
| Request_All_Info               | D | Pulse to retrieve all the information of the amplifier.                                                                   |
| Poll_Status_Enable             | D | High to poll the status information of the amplifier.                                                                     |
| UNIT_On                        | D | Pulse to turn on the amplifier (this only works when there is 12V/1500mA connected to the VEXT input).                    |
| UNIT_Off                       | D | Pulse to turn off the amplifier (this only works when there is 12V/1500mA connected to the VEXT input).                   |
| Toggle_On/Off                  | D | Pulse to toggle the power status of the amplifier (this only works when there is 12V/1500mA connected to the VEXT input). |
| Mute_All_Ch_On                 | D | Pulse to mute all the output channels.                                                                                    |
| Mute_AII_Ch_Off                | D | Pulse to unmute all the output channels.                                                                                  |
| Toggle_Mute_All_Ch             | D | Pulse to toggle the mute status of all the amplifier channels.                                                            |
| Turn_Volume_Up_All_Ch          | D | Pulse to raise the volume of all the amplifier channels.                                                                  |
| Turn_Volume_Down_All_Ch        | D | Pulse to lower the volume of all the amplifier channels.                                                                  |
| Ch1_Mute_On                    | D | Pulse to mute channel 1.                                                                                                  |
| Ch1_Mute_Off                   | D | Pulse to unmute channel 1.                                                                                                |
| Ch1_Toggle_Mute                | D | Pulse to toggle the mute status of channel 1.                                                                             |
| Ch1_Turn_Volume_Up             | D | Pulse to raise the volume of channel 1.                                                                                   |
| Ch1_Turn_Volume_Down           | D | Pulse to lower the volume of channel 1.                                                                                   |
| Ch2_Mute_On                    | D | Pulse to mute channel 2.                                                                                                  |
| Ch2_Mute_Off                   | D | Pulse to unmute channel 2.                                                                                                |
| Ch2_Toggle_Mute                | D | Pulse to toggle mute status on channel 2.                                                                                 |
| Ch2_Turn_Volume_Up             | D | Pulse to raise the volume of channel 2.                                                                                   |
| Ch2_Turn_Volume_Down           | D | Pulse to do lower the volume of channel 2.                                                                                |
| Analog-In_Direct_To_Power_Out  | D | Pulse to route the signal directly from analog inputs to power outputs.                                                   |
| Analog-In_Via_Dsp_To_Power_Out | D | Pulse to route the signal from analog inputs to power outputs through DSP processor.                                      |

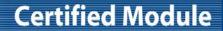

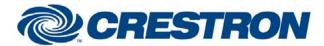

Model: K-Series and Duecanali

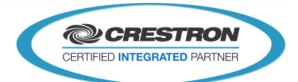

| Aes3-In_Direct_To_Power_Out    | D | Pulse to route the signal directly from Aes3 input to power outputs.                                                                                                    |
|--------------------------------|---|----------------------------------------------------------------------------------------------------|
| Aes3-ln_Via_Dsp_To_Power-Out   | D | Pulse to route the signal from Aes3 input to power outputs through DSP processor.                                                                                                 |
| Kaesop-In_Via_Dsp_To_Power-Out | D | Pulse to route the signal from KAESOP input to power outputs through DSP processor.                                                                                               |
| Preset_Up                      | D | Pulse to go 1 preset up, range: 0 to 50 presets.                                                                                                    |
| Preset_Down                    | D | Pulse to go 1 preset down, range: 0 to 50 presets.                                                                                                    |
| Get_Preset_List                | D | Pulse this will refresh the list of presets names from the amplifier.                                                                                                    |
| Poll_Vu-Meter_Enabled          | D | Pulse to poll the unit for the Vu-meter information.  Keep high to poll the unit in regular intervals. The time between each interval is indicated by the "Pulse Time" parameter. |
| Req_Tone_Alarm_Status          | D | Pulse to retrieve the status of the tone alarms.                                                                                                    |
| Preset_Recall                  | Α | Changing the value of this analog signal will change the actual preset of the amplifier; there are 50 presets available (from 0 to 49).                                           |
| Rx\$                           | S | Needs to be connected with the RX\$ output of the UDP/IP Communications module.                                                                                                   |

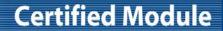

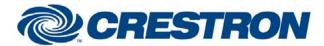

Model: K-Series and Duecanali

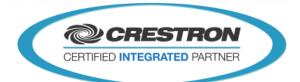

| FEEDBACK:                                    |   |                                                                                                    |
|----------------------------------------------|---|----------------------------------------------------------------------------------------------------|
| Communication_Is_Busy                        | D | High to indicate that the module is communicating with the amplifier.                               |
| Ch1_Signal_Is_Present                        | D | High to indicate the presence of a signal on channel 1.                                             |
| Ch2_Signal_Is_Present                        | D | High to indicate the presence of a signal on channel 2                                              |
| Unit_ls_Powerd                               | D | High to indicate that the amplifier is powered on.                                                  |
| All_Ch_Are_Muted                             | D | High to indicate that all channels are muted.                                                       |
| Ch1_ls_Muted                                 | D | High to indicate that channel 1 is muted.                                                           |
| Ch2_ls_Muted                                 | D | High to indicate that channel 2 is muted.                                                           |
| Analog-In_Is_Routed_To_Power-Out             | D | High to indicate that the analog input signal is directly routed to the power outputs.              |
| Analog-In_Is_<br>Routed_Via_DSP_To_Power-Out | D | High to indicate that the analog input signal is routed to the power outputs via the DSP processor. |
| Aes3-In_Is_Routed_To_Power-Out               | D | High to indicate that the Aes3 input signal is directly routed to the power outputs.                |
| Aes3-In_Is_Routed_ViaDsp_To_Power-<br>Out    | D | High to indicate that the Aes3 input signal is routed to the power outputs via the DSP processor.   |
| KAESOP-In_Is_Routed_Via_Dsp_<br>To_Power-Out | D | High to indicate that the KAESOP input signal is routed to the power outputs via the DSP processor. |
| Retrieving_Presets                           | D | High to indicate that we are busy retrieving the preset list.                                       |
| Ch2_DSP_Alarm_Is_Triggered                   | D | High to indicate that an alarm has been triggered on the DSP of channel 2.                          |
| Ch2_Alarm_Is_Triggered                       | D | High to indicate that an alarm has been triggered on channel 2.                                     |
| Ch2_Is_In_HW/SW_Protection                   | D | High to indicate that the software or hardware protection has been activated on channel 2.          |
| Ch2_Is_In_Protection                         | D | High to indicate that the channel 2 is in protection state.                                         |
| Ch1_DSP_Alarm_Is_Triggered                   | D | High to indicate that an alarm has been triggered on the DSP of channel 1.                          |
| Ch1_Alarm_Is_Triggered                       | D | High to indicate that an alarm has been triggered on channel 1.                                     |
| Ch1_Is_In_HW/SW_Protection                   | D | High to indicate that the software or hardware protection has been activated on channel 1.          |
| Ch1_Is_In_Protection                         | D | High to indicate that the channel 1 is in protection state.                                         |

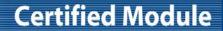

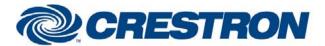

Model: K-Series and Duecanali

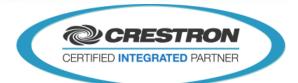

| Ch2_LoadAlarm_ls_Triggerd    | D | High to indicate that there is an alarm on channel 2 load.                                                                                                    |
|------------------------------|---|----------------------------------------------------------------------------------------------------|
| Ch2_Out_ToneAlarm_Is_Present | D | High to indicate that there is an alarm tone on channel 2 output.                                                                                                    |
| Ch2_In_ToneAlarm_Is_Present  | D | High to indicate that there is an alarm tone on channel 2 input.                                                                                                    |
| Ch1_LoadAlarm_ls_Triggerd    | D | High to indicate that there is an alarm on channel 1 load.                                                                                                    |
| Ch1_Out_ToneAlarm_Is_Present | D | High to indicate that there is an alarm tone on channel 1 output.                                                                                                    |
| Ch1_In_ToneAlarm_Is_Present  | D | High to indicate that there is an alarm tone on channel 1 input.                                                                                                    |
| Ch2_LoadAlarm_Is_Enabled     | D | High to indicate that the load alarm is enabled on channel 2.                                                                                                    |
| Ch2_OutToneAlarm_Is_Enabled  | D | High to indicate that the alarm tone on the output is enabled on channel 2.                                                                                                    |
| Ch2_InToneAlarm_Is_Enabled   | D | High to indicate that the alarm tone on the input is enabled on channel 2.                                                                                                    |
| Ch1_LoadAlarm_ls_Enabled     | D | High to indicate that the load alarm is enabled on channel 1.                                                                                                    |
| Ch1_OutToneAlarm_Is_Enabled  | D | High to indicate that the alarm tone on the output is enabled on channel 1.                                                                                                    |
| Ch1_InToneAlarm_Is_Enabled   | D | High to indicate that the alarm tone on the input is enabled on channel 1.                                                                                                    |
| Temperature_Analog           | Α | Analog value indicating the temperature of the amplifier expressed in °C.                                                                                                    |
| Ready_Analog                 | Α | Analog value containing the ready status of the channels:  - Bit 0 identifies the mains presence (1) or absence (0).  - Bit 1 identifies if the last ON/OFF set was ON (1) or OFF (0).  - Bit 2 identifies the ready state of the module (1 if ready, 0 otherwise).  - Bit 3 is used to determine if the device is ON (1) ore OFF (0).  - Bit 5 is used to determine if channel 1 is in idle state (1) or not (0).  - Bit 6 is used to determine if channel 2 is in idle state (1) or not (0). |
| Flags_Analog                 | Α | Analog value containing the flags:  Bit 0 identifies signal presence (1) or absence (0) on channel 1.  Bit 1 identifies signal presence (1) or absence (0) on channel 2.  Bit 2 identifies if analog backup is needed (1) by kdsp or digital signal ok (0). Only FW 4.0.0  Bit 3 identifies if analog backup is needed (1) by kaesop or digital signal ok (0). Only FW 4.0.0  Bit 4 a key was pressed since last status read command. Only FW 4.0.0.                                           |
| Impedance1_Analog            | Α | Analog value represents the current value of the impedance computed on channel 1. Converted value is expressed in Ohm/100.                                                                                                    |
| Impedance2_Analog            | Α | Analog value represents the current value of the impedance computed on channel 2. Converted value is expressed in Ohm/100.                                                                                                    |
|                              |   |                                                                                                    |

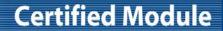

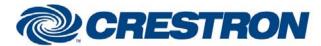

Model: K-Series and Duecanali

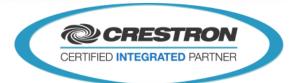

| Gain1_Analog                | Α | Analog value indicating the input gain on channel 1.                         |
|-----------------------------|---|------------------------------------------------------------------------------|
| Gain2_Analog                | Α | Analog value indicating the input gain on channel 2.                         |
| OutVoltage1_Analog          | Α | Analog value indicating the maximum output voltage on channel 1.             |
| OutVoltage2_Analog          | Α | Analog value indicating the maximum output voltage on channel 2.             |
| MaxMains_Analog             | Α | Analog value indicating the maximum mains current.                           |
| Limiter_Analog              | Α | Analog value indicating the limiter status.                                  |
| ModCounter_Analog           | Α | Analog value indicating the status modification counter.                     |
| Boards_Analog               | Α | Analog value indicating the boards presence state.                           |
| IdleTime_Analog             | Α | Analog value indicating the time span after which the device has to go idle. |
| Positive_Aux_Voltage_Analog | Α | Analog value indicating the module positive auxiliary voltage.               |
| Negative_Aux_Voltage_Analog | Α | Analog value indicating the module negative auxiliary voltage.               |
| Aux_5V_Analog               | Α | Analog value indicating the auxiliary analogical 5V voltage.                 |
| Mains_Voltage_Analog        | Α | Analog value indicating the mains voltage for one cannel.                    |
| Mains_Current_Analog        | Α | Analog value indicating the mains current.                                   |
| VExt_Analog                 | Α | Analog value indicating the external voltage.                                |
| Positive_BusVoltage1_Analog | Α | Analog value indicating the positive bus voltage of channel 1.               |
| Negative_BusVoltage1_Analog | Α | Analog value indicating the negative bus voltage of channel 1.               |
| Positive_BusVoltage2_Analog | Α | Analog value indicating the positive bus voltage of channel 2.               |
| Negative_BusVoltage2_Analog | Α | Analog value indicating the negative bus voltage of channel 2.               |
| Status_Analog               | Α | Analog value indicating the inner status.                                    |
| Led_Analog                  | Α | Analog value indicating the temperature of the led status.                   |
| OutVolume_Analog            | А | Analog value indicating the volume Value for all channels.                   |
| Ch1_OutVolume_Analog        | Α | Analog value indicating the volume Value for channel 1.                      |

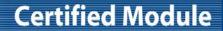

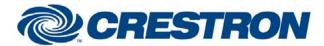

Model: K-Series and Duecanali

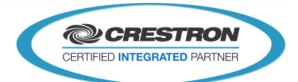

| Ch2_OutVolume_Analog   | Α | Analog value indicating the volume Value for channel 2.                                                                                                    |
|------------------------|---|----------------------------------------------------------------------------------------------------|
| Preset_Analog          | А | Analog value indicating the current selected preset (from 0 to 49).                                                                                                    |
| I-meter1_Analog        | Α | Analog value indicating the output of the current meter for channel 1.                                                                                                    |
| V-meter1_Analog        | Α | Analog value indicating the value of the VU meter for channel 1.                                                                                                    |
| I-meter2_Analog        | Α | Analog value indicating the output of the current meter for channel 2.                                                                                                    |
| V-meter2_Analog        | Α | Analog value indicating the value of the VU meter for channel 2.                                                                                                    |
| Protection_Analog      | А | <ul> <li>Analog value containing the status of the protection of the channels:</li> <li>Bit 0 identifies if channel 1 is in protection state (1) or not (0).</li> <li>Bit 1 identifies if channel 1 is in hardware (1) or software protection (0).</li> <li>Bit 2 identifies if channel 1 has alarm triggered (any).</li> <li>Bit 3 identifies if channel 1 has alarm triggered by DSP (tone in, tone out, z load).</li> <li>Bit 4 identifies if channel 2 is in protection state (1) or not (0).</li> <li>Bit 5 identifies if channel 2 is in hardware (1) or software protection (0).</li> <li>Bit 6 identifies if channel 2 has alarm triggered (any).</li> <li>Bit 7 identifies if channel 2 has alarm triggered by DSP (tone in, tone out, z load).</li> </ul> |
| ProtectionCount_Analog | Α | Analog value indicating the number of times the device has been in protection state since the last power cycle.                                                                                                    |
| Connection_Status_Text | S | Serial signal indicating the status of the link between Crestron and Powersoft.                                                                                                    |
| Firmware_Info_Text     | S | Serial signal indicating the firmware information of the amplifier who is connected.                                                                                                    |
| Preset_Name_Text       | S | Serial signal indicating the name of the current selected preset.                                                                                                    |
| PresetX_Text           | S | Serial signal indicating the name of preset X, range: 1 to 50.                                                                                                    |
| Tx\$                   | S | Needs to be connected with the RX\$ of the UDP/IP Communications module.                                                                                                    |

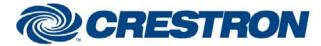

## **Certified Module**

Partner: Powersoft

Model: K-Series and Duecanali

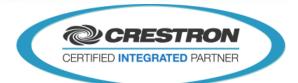

| PARAMETERS: |      |                                                                                                    |
|-------------|------|----------------------------------------------------------------------------------------------------|
| Device ID   | Dec. | Parameter containing the device ID of the amplifier, Range: 00 - 99.                                    |
| Pulse Time  | Sec. | Parameter indicating the time between two poll commands when the 'Poll_Vu-Meter_Enabled.' is held high. |

| TESTING:                        |                                                                                      |
|---------------------------------|--------------------------------------------------------------------------------------|
| OPS USED FOR TESTING:           | PRO2: 4.003.0015<br>MC3: 1.002.00                                                    |
| SIMPL WINDOWS USED FOR TESTING: | 3.10.20                                                                              |
| CRESTRON DB USED FOR TESTING:   | 29.02.103.00                                                                         |
| DEVICE DB USED FOR TESTING:     | 39.00.005.00                                                                         |
| SAMPLE PROGRAM:                 | Powersoft K-Series and Duecanali v1.0 PRO2 Powersoft K-Series and Duecanali v1.0 MC3 |
| REVISION HISTORY:               | V 1.0                                                                                |